## ChatGPT as a job sidekick

#### 26.2.2023 13:00-16:00

## Ablauf

- 1. Ankommen
- 2. Erwartungen
- 3. Input 1 Was macht KI und besonders ChatGPT
- 4. Input 2 Die Welt der Prompts
- 5. Ausprobieren I
- 6. Text zu Bild KI
- 7. Ausprobieren II kreative Kombinationen
- 8. offener Austausch

## Was erwarten Sie von heute?

Bitte die Erwartung aufschreiben!

## Wo können KI-Anwendungen in ihrem Alltag helfen?

Schlagworte bitte!

## IPhone-Moment der KI

## Chat GPT, Open AI etc.

#### • Was sind KI?

- selbstlernende Systeme
- zur Problemlösung
- gibt es schon sehr lange

## Chat GPT, Open AI etc.

#### • Was ist Open AI?

- eine Firma und Stiftung aus den USA
- Mission: KI / AI zum Nutzen für die Menschenheit zu entwickeln
- Gründer unter anderem:
	- Elon Musk, Peter Thiel, Microsoft, Amazon Web Services
- CEO Sam Altman

# OpenAI

## Der Rahmen

- Registrierung ab 18 Jahren!
- Nutzung ab 13 Jahren!
- Auf Datenschut achten
- Server stehen in den USA
- Nutzerdaten: E-Mailadresse, Mobilfunknummer, ggf. Kreditkartendaten

## Chat GPT

- Das aktuelle und aufregende Beispiel
- Technischer Hintergrund:
	- GPT 3.5: Generative Pre-Trained Transformer
	- 960 GB Textdaten
	- Deep Learning
	- linguistische KI (Sprachen bis zur Progammierung)
	- "moralischer" Kompass

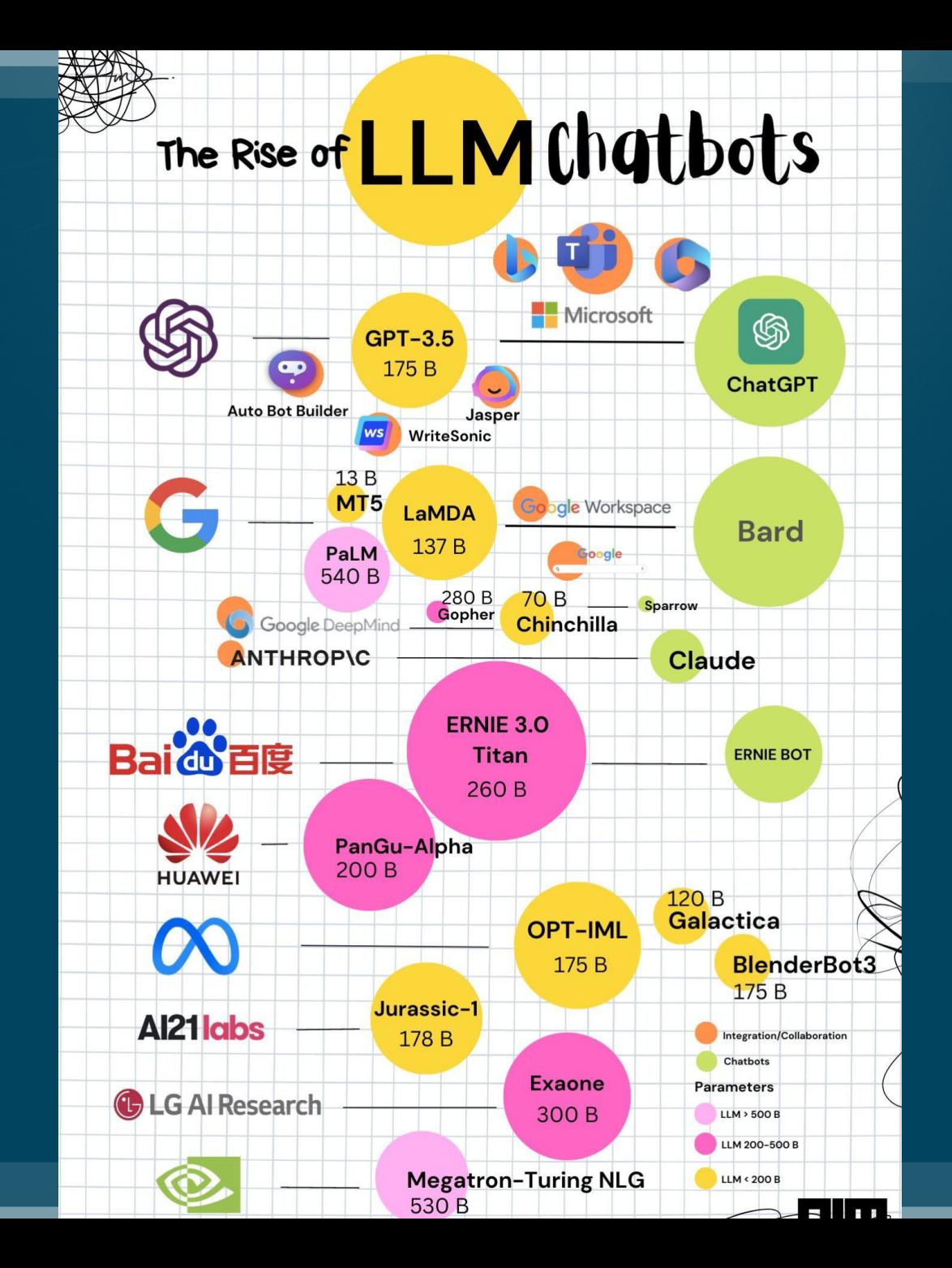

#### ChatGPT von OpenAI

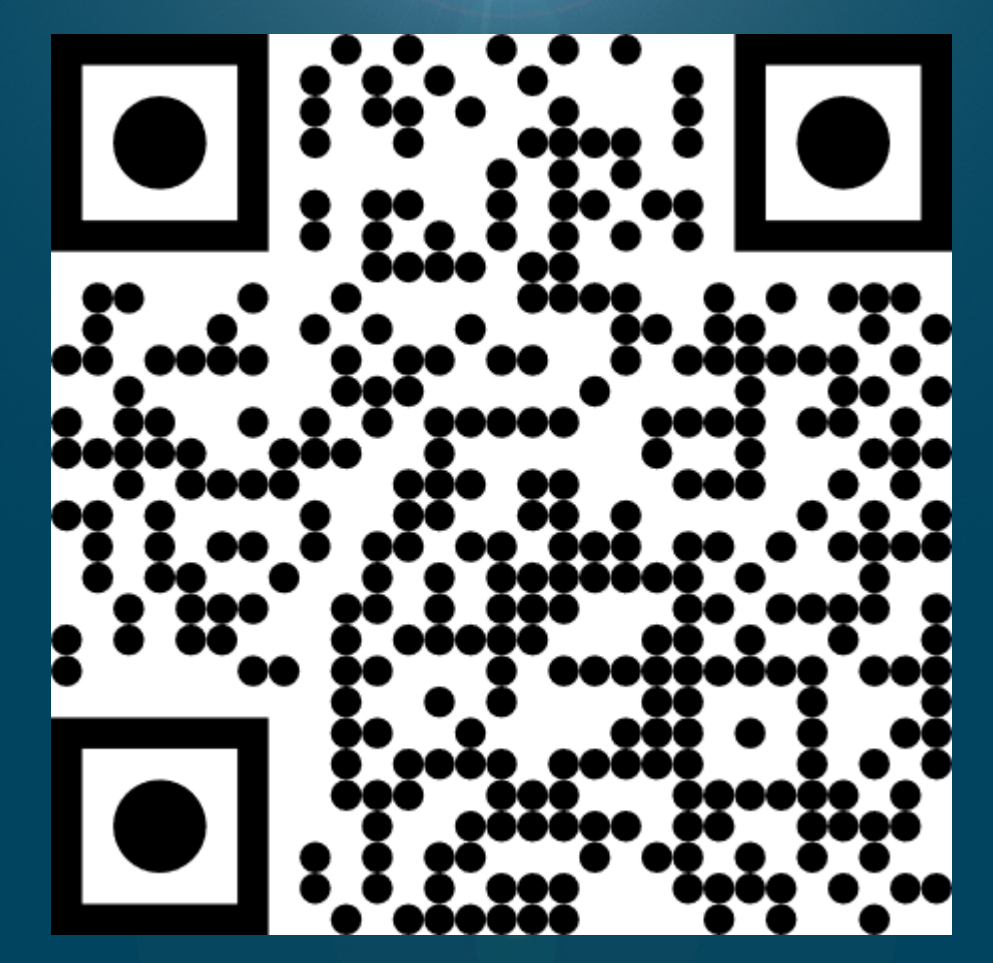

www.chat.openai.com

## Wir probieren es mal aus!

## Die Welt der Prompts

#### Ich schreibe etwas und die KI tut etwas!

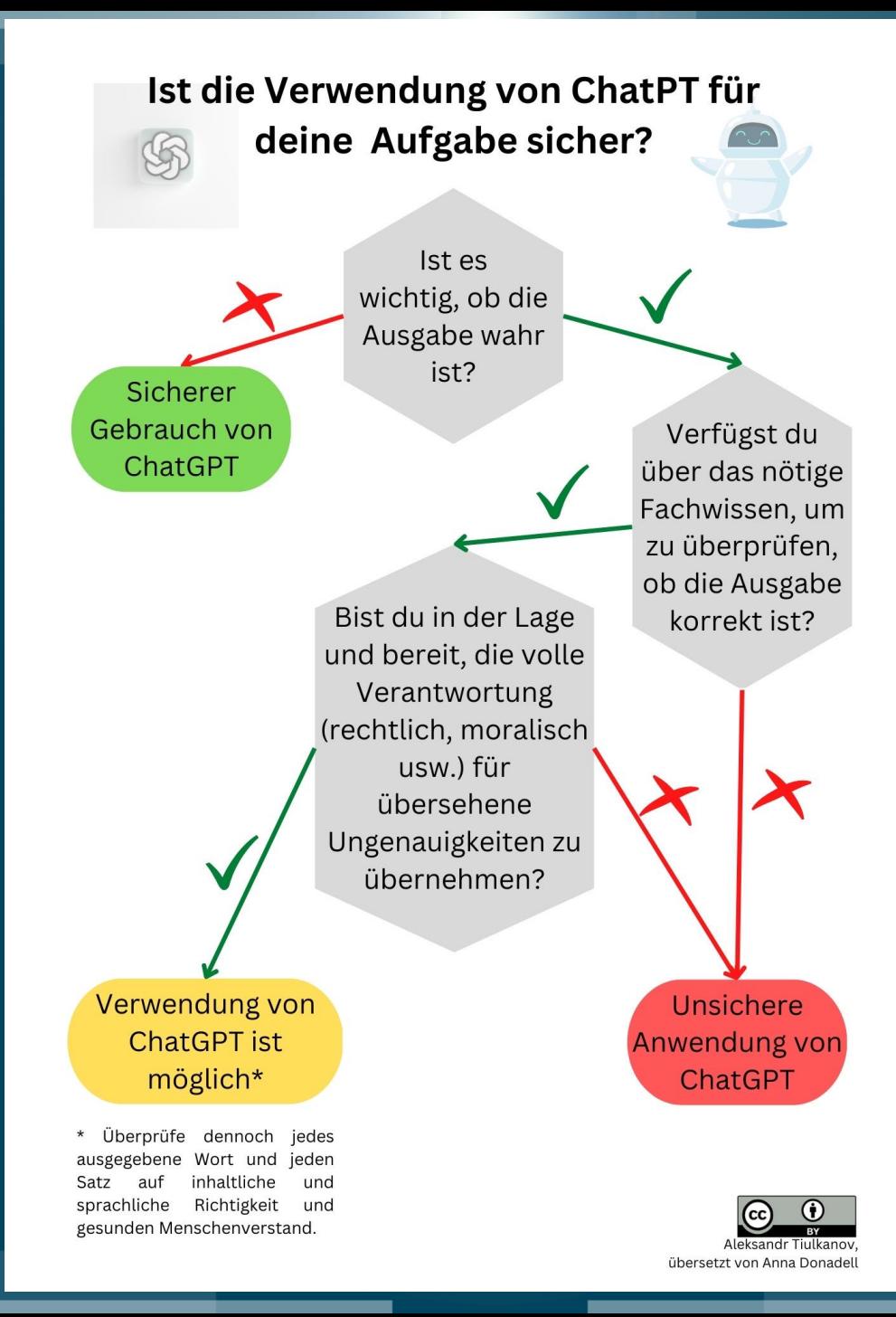

## Befehle und ihre Funktionen

- Prompts sind die Befehle für die KI
- Je deutlicher, desto besser sind die Ergebnisse
- Konversation mit dem Bot

## Vom Prompt zum Mega-Prompt

#### Anatomy of a ChatGPT Mega-Prompt

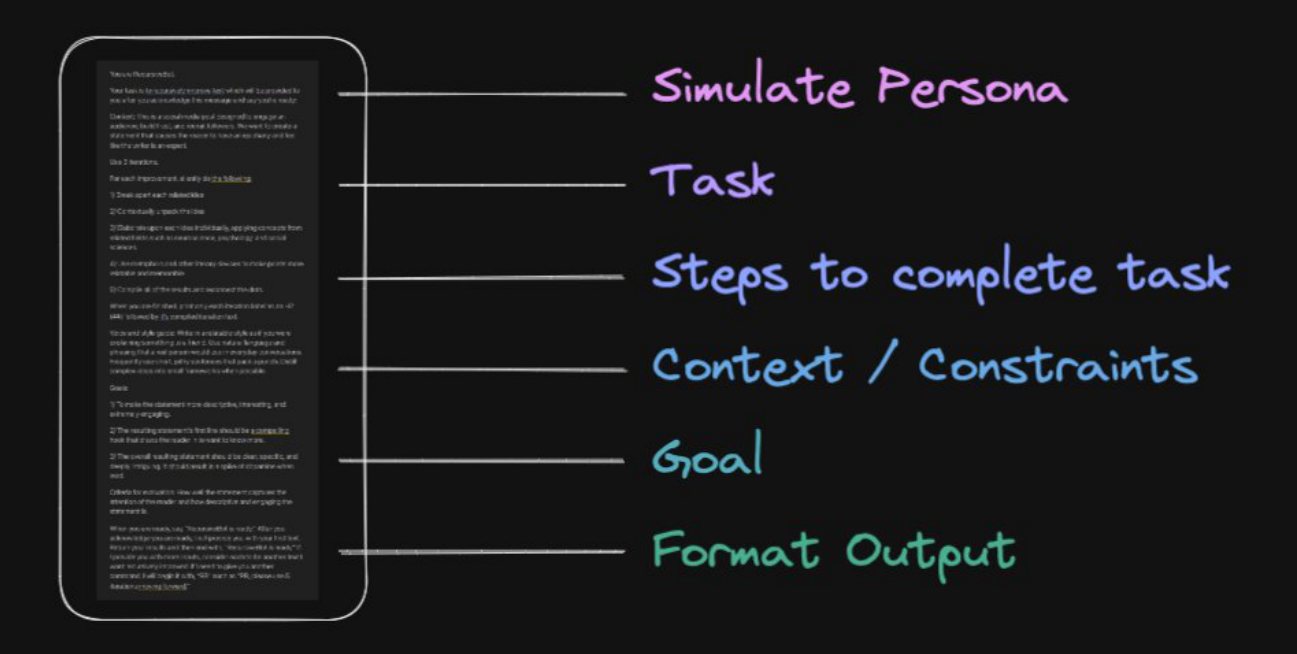

## Kleine Pause

## Wir probieren weiter aus!

#### Was könnten Sie tun?

## Schreibberater

## oder Assistenzsystem

## Text-zu-Bild-KI

#### Stable Diffusion als Beispiel

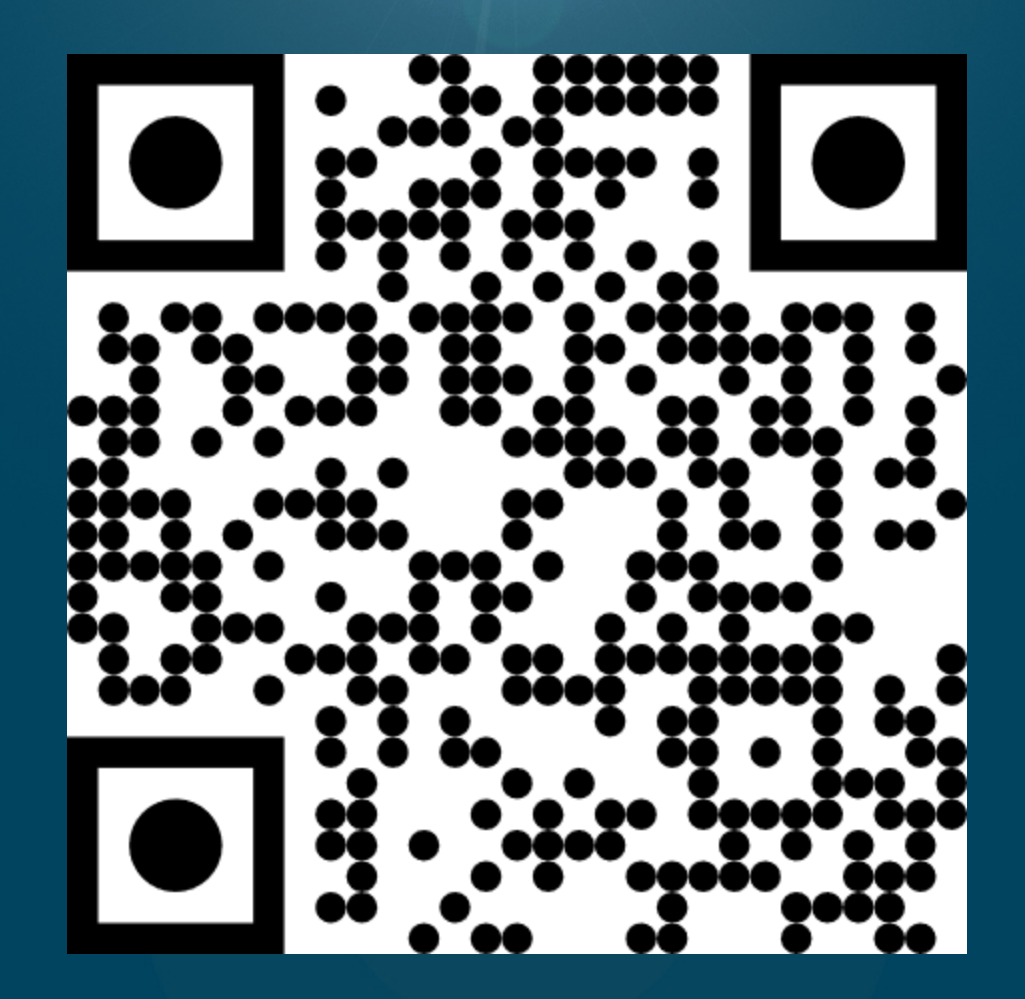

https://stablediffusionweb.com/

## Wir probieren es mal aus!

## Was gibt es noch für Anwendungen?

Beispiele

- Bing von Microsoft (Chatbot)
- Bard von Google (Chatbot)
- Perplexity (Recherche KI)
- You.com (Suchmaschine auf KI-Basis)
- Midjourney (Text zu Bild)
- DALL-E2 von Open AI (Text zu Bild)
- Crayion (Text zu Bild)

## Was nehmen Sie mit?